# **SQL\_EXEC\_PROC**

## SQL\_EXEC\_PROC action

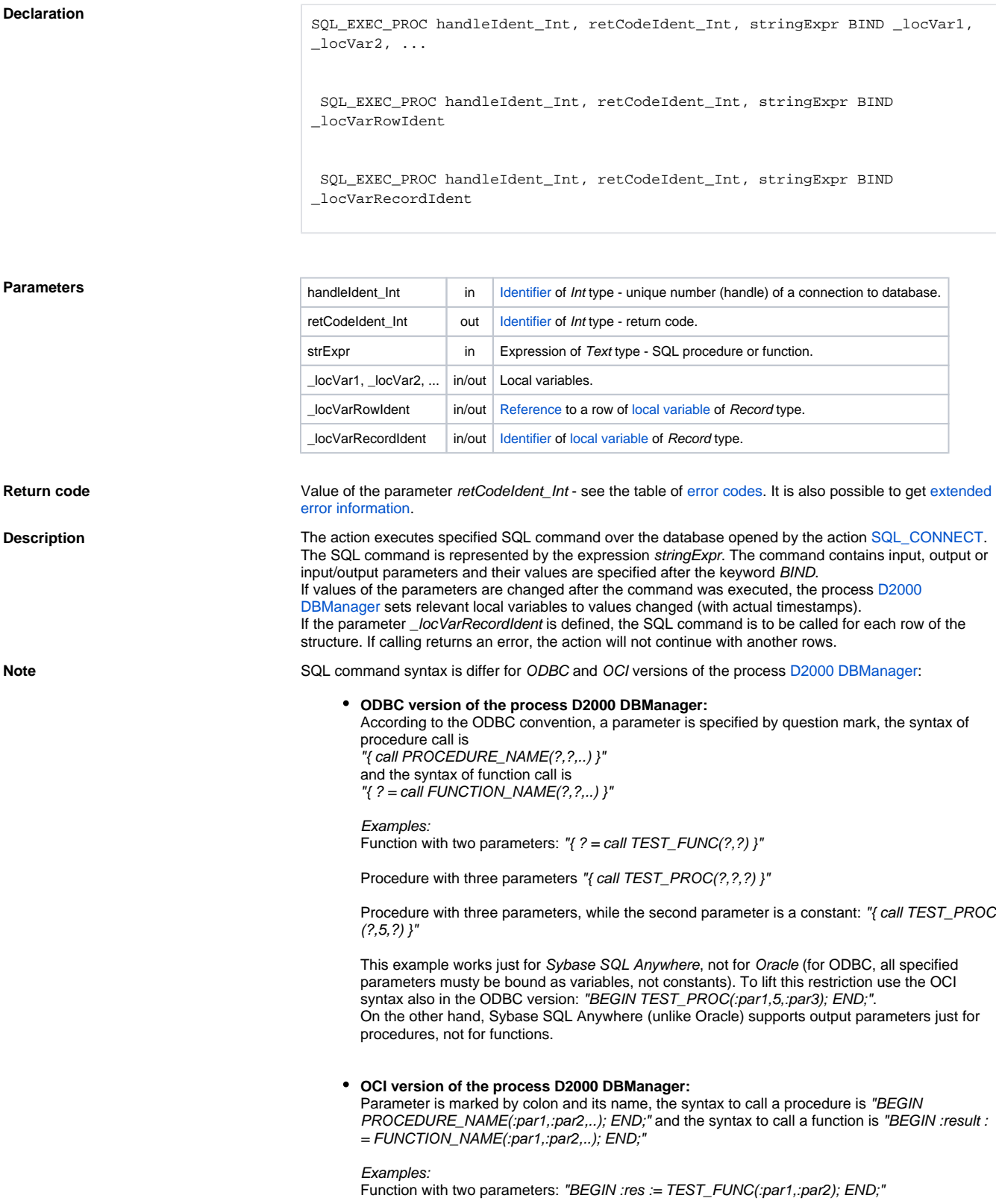

Function **Function** The action executes given SQL command (stored procedure or function) along with parameters.

Procedure with three parameters: "BEGIN TEST\_PROC(:par1,:par2,:par3); END;"

Procedure with three parameters, while the second parameter is a constant: "BEGIN TEST\_PROC(:par1,5,:par3); END;"

Sequence of the parameters is defined by the sequence in the string (in the previous example : res, :par1 a :par2). If the parameters are declared with the same name, they will be taken as one parameter, i.e. the SQL command "BEGIN :res := TEST\_FUNC(:parX,:parX); END;" contains these two parameters :res (function result) and :parX (two output parameters with the same value).

In the OCI version of the process **D2000 DBManager**, SQL command may be an entire sequence, e.g. "BEGIN :res := TEST\_FUNC(:par1,:par2); IF :res=0 THEN :res := TEST\_FUNC2(:par1,:par2); END IF; END;""

Within calling the procedure, user may specify type of parameter which will bind by the modifiers IN, INOUT, OUT placed in front of symbol of bound value. Example:

```
 "
 { call TEST_PROC(IN ?, INOUT?, OUT?) }
 "
 "BEGIN TEST_PROC(IN :par1, INOUT :par2, OUT :par3); END;"
```
The use of modifiers is optional (default value is INOUT). The modifiers are not case sensitive.

### 1. **Example 1. ODBC version of the process D2000 DBManager**

Example: Creating stored procedures in SQL Anywhere:

```
/* par1 is input/output parameter, par2 is input one and par3 is output parameter */
create procedure TEST_PROC(@par1 varchar(10) output, @par2 integer,@par3 integer output)
as
declare @vysl integer
begin
  select @par=@par+'XYZ'
 select @par3=2*@par2
end
/* example of function with two parameters (Sybase supports just input function parameters) */
create function TEST_FUNC(in @par1 real,in @par2 integer)
returns real as
begin
 return(@par1*@par2)
end
```
Calls from script:

```
 BEGIN
  INT _myInt
 INT _iRetCode
 INT _iHandle
 TEXT _myText
 REAL myReal
  INT _myInt1
  INT _myInt2
 myText := "ABC"myInt1 := 10 SQL_CONNECT MyDB, _iHandle, _iRetCode
  ; procedure call
 SOL EXEC PROC iHandle, iRetCode, "{ call TEST PROC(?,?,?) }" BIND
_myText, _myInt1, _myInt2
  ;_value of myText is "ABCXYZ" and value of _myInt2 is 20 (2 * 10)
  ; call of procedure with a constant
 SQL_EXEC_PROC _iHandle, _iRetCode, "{ call TEST_PROC(?,3,?) }" BIND 
_myText, _myInt1
  ; value of _myText is "ABCXYZXYZ" and value of _myInt2 is 6 (2 * 3)
  ; function call
  SQL_EXEC_PROC _iHandle, _iRetCode, "{ ? = call TEST_FUNC(?,?) }" 
BIND _myReal, _myInt1, _myInt2
 ; value of _myReal is 60 (10 * 6)
  ; call of function with a constant
 SQL_EXEC_PROC _iHandle, _iRetCode, "{ ? = call TEST_FUNC(?,3.3) }" 
BIND _myReal, _myInt1
  ; value of _myReal is 33 (10 * 3.3)
```
### 2. **2. OCI version of the process D2000 DBManagera**

Example: creating stored procedures in Oracle 9i:

```
/* par1 is input/output parameter, par2 is input and par3 is output parameter */
CREATE OR REPLACE PROCEDURE "MYUSER"."TEST_PROC" (
 par1 in out varchar,par2 integer, par3 out integer
)
as
begin
par1 := par1 || 'XYZ';
par3 = 2 * par2;end;
/* par1,par2 are input parameters, succ is output one */
CREATE OR REPLACE FUNCTION "MYUSER"."TEST_FUNC" (
 par1 in float, par2 in float, succ out integer
)
return float
as
begin
if par2 = 0.0 then
succ := 0; return 0;
 else
succ := 1;
  return par1/par2;
 end if;
end; 
Calls from script:
```

```
 BEGIN
 INT _myInt
 INT _iRetCode
 INT _iHandle
 TEXT _myText
 REAL _myReal
 INT _myInt1
 INT _myInt2
 INT _Succ
_myText := "ABC"
myInt1 := 10 SQL_CONNECT MyDB, _iHandle, _iRetCode
  ; procedure call
 SQL_EXEC_PROC _iHandle, _iRetCode, "BEGIN TEST_PROC(:p1,:p2,:p3); 
END;" BIND _myText, _myInt1, _myInt2
 ;value of _myText is "ABCXYZ" and value of _myInt2 is 20 (2 * 10)
 ; function call
 SQL_EXEC_PROC _iHandle, _iRetCode, "BEGIN :ret := TEST_FUNC(:par1,:
par2,:par3); END;" BIND _myReal, _myInt1, _myInt2, _Succ
 ; value of _myReal is 0.5 (10 / 20) and value of _Succ is 1
```
Related topics **[DB\\_TRANS\\_OPEN](https://doc.ipesoft.com/display/D2DOCV11EN/DB_TRANS_OPEN)** [DB\\_TRANS\\_COMMIT](https://doc.ipesoft.com/display/D2DOCV11EN/DB_TRANS_COMMIT) [DB\\_TRANS\\_ROLLBACK](https://doc.ipesoft.com/display/D2DOCV11EN/DB_TRANS_ROLLBACK) [DB\\_TRANS\\_CLOSE](https://doc.ipesoft.com/display/D2DOCV11EN/DB_TRANS_CLOSE)

> [SQL\\_CONNECT](https://doc.ipesoft.com/display/D2DOCV11EN/SQL_CONNECT) [SQL\\_DISCONNECT](https://doc.ipesoft.com/display/D2DOCV11EN/SQL_DISCONNECT) [SQL\\_EXEC\\_DIRECT](https://doc.ipesoft.com/display/D2DOCV11EN/SQL_EXEC_DIRECT)

[SQL\\_PREPARE](https://doc.ipesoft.com/display/D2DOCV11EN/SQL_PREPARE) [SQL\\_BINDIN](https://doc.ipesoft.com/display/D2DOCV11EN/SQL_BINDIN) [SQL\\_FETCH](https://doc.ipesoft.com/display/D2DOCV11EN/SQL_FETCH) [SQL\\_FREE](https://doc.ipesoft.com/display/D2DOCV11EN/SQL_FREE)

[SQL\\_SELECT](https://doc.ipesoft.com/display/D2DOCV11EN/SQL_SELECT)

[All database related actions](https://doc.ipesoft.com/display/D2DOCV11EN/Script+Actions#ScriptActions-akcie_databaza)

**Related pages:**

[Script actions](https://doc.ipesoft.com/display/D2DOCV11EN/Script+Actions)